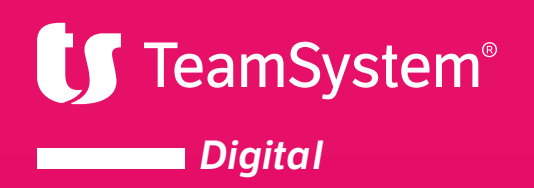

Digital Invoice

Digital Sign

Digital Archive

Digital Bank Link

Digital Box

Digital Cyber Security

Digital **Infrastructure** Monitor

I numeri di TeamSystem

## **TeamSystem Digital**

La piattaforma Cloud di servizi digitali.

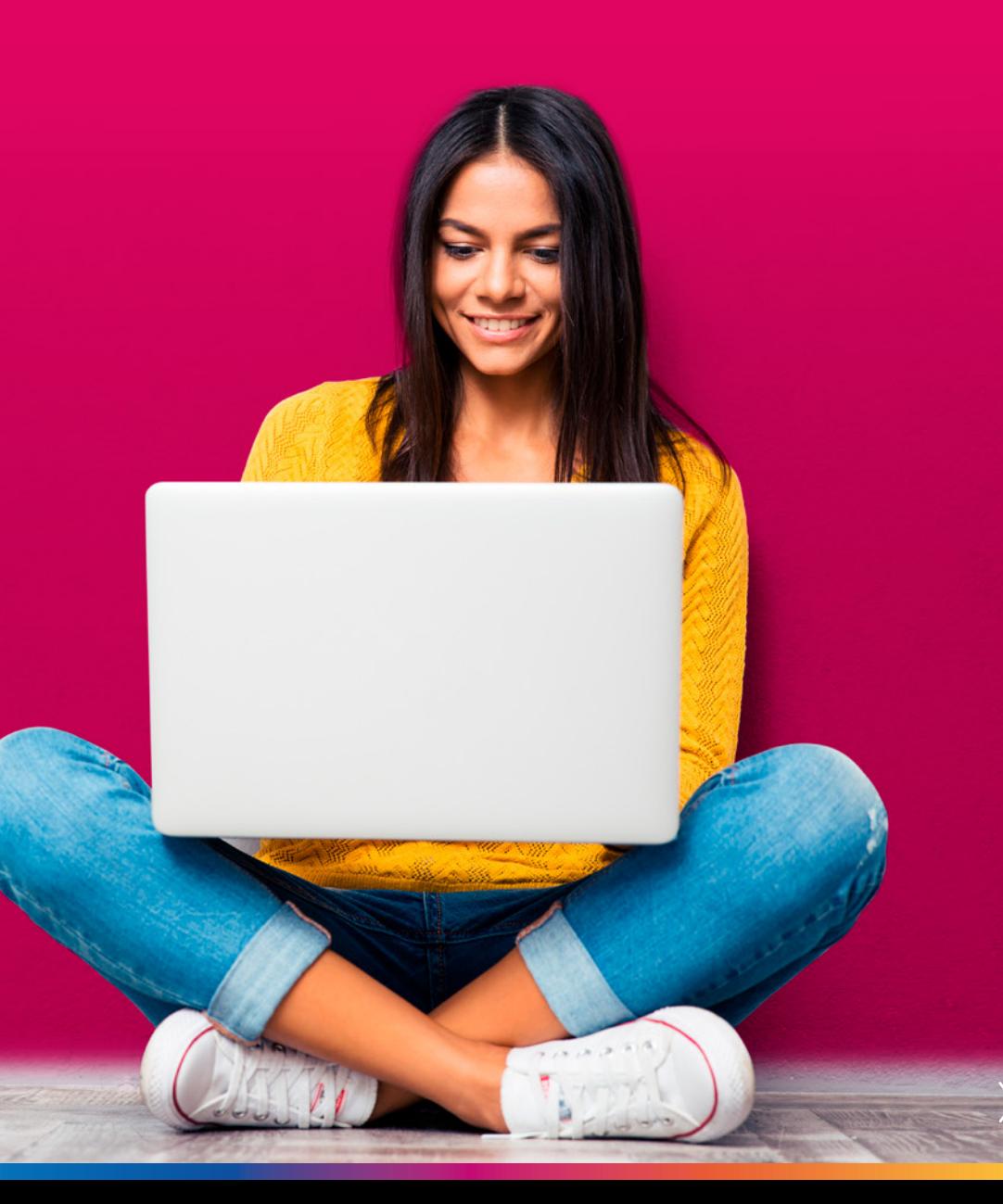

**TeamSystem Digital**

Digital Invoice

Digital Sign

Digital Archive

**Digital** Bank Link

#### Digital Box

Digital Cyber **Security** 

**Digital Infrastructure Monitor** 

I numeri di TeamSystem

#### **Contattaci**

## **TeamSystem Digital**

**Digitalizzare i flussi informativi** fra Aziende, Professionisti, Pubbliche Amministazioni e Enti Bancari.

**Garantire che questi scambi avvengano in totale sicurezza** e siano validati nel rispetto delle normative.

**La trasformazione digitale è anche questo.**

#### **Per venire incontro a queste nuove esigenze, abbiamo creato TeamSystem Digital,**

la piattaforma Cloud di servizi digitali completamente integrata con i gestionali TeamSystem o integrabile con qualsiasi sistema gestionale presente in azienda.

**TeamSystem Digital** azzera l'operatività manuale a basso valore aggiunto rendendo i processi automatici.

 $\gg$ 

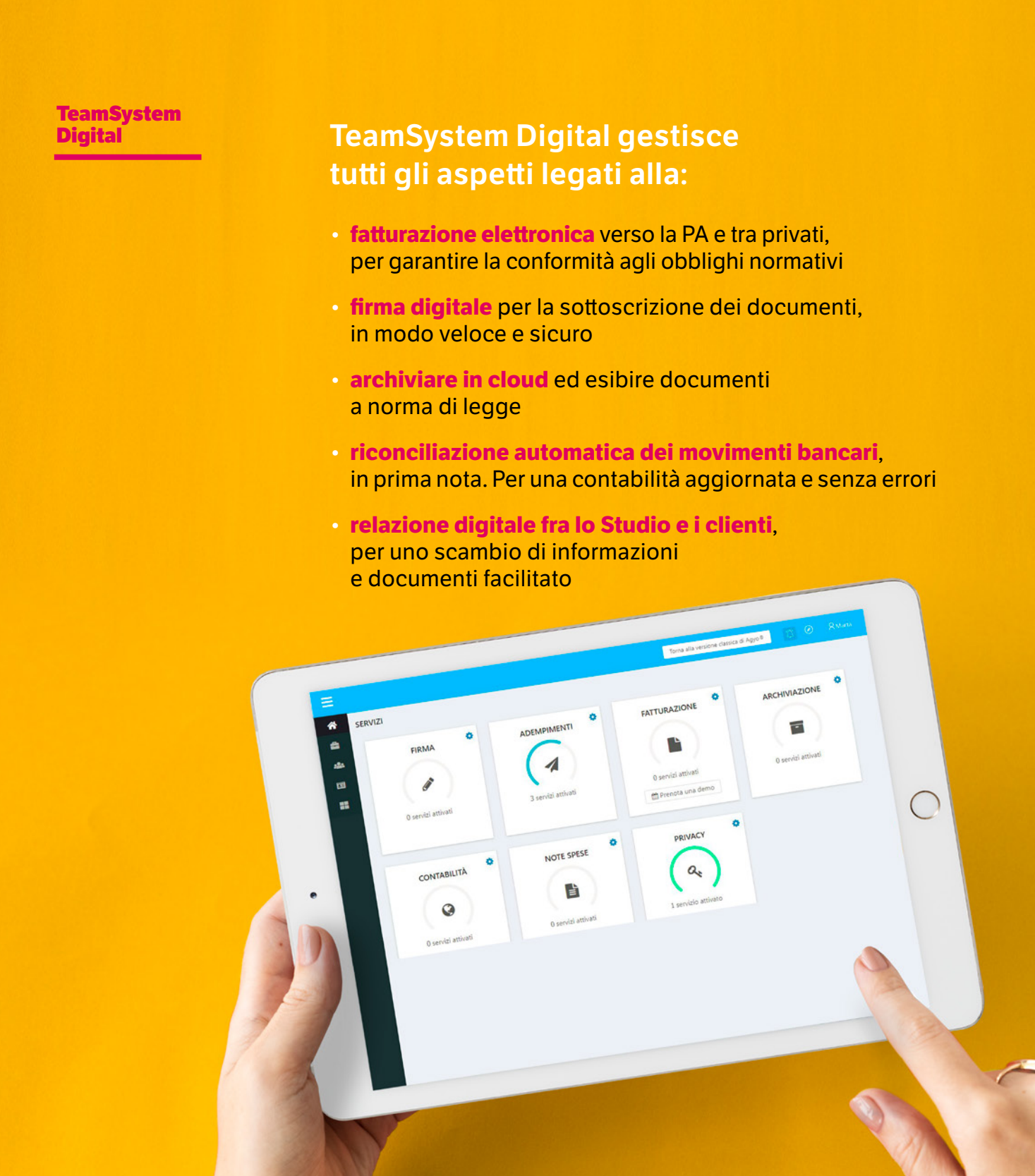

**1. Cos'è** Digital Invoice Il Nodo Smistamento<br>Ordini (NSO)<br>TeamSystem<br>Digital

**2. Caratteristiche** Ordini (NSO) Gestione del flusso **3. I vantaggi**

TeamSystem

## **TeamSystem Digital Invoice**

#### **Digital Invoice**

Dal 1° Gennaio 2019 tutte le aziende devono **gestire il flusso attivo e passivo di fatturazione elettronica** tramite il Sistema di Interscambio (SDI).

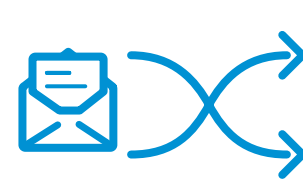

**Digital Invoice** è la piattaforma Cloud di TeamSystem per lo scambio di fatture elettroniche tra Fornitori, Clienti, Professionisti e Pubblica Amministrazione (PA).

Il modo più veloce e sicuro per gestire al meglio l'intero processo di **fatturazione elettronica**, dall'emissione della fattura, al controllo di corretta trasmissione fino all'invio in conservazione.

Digital Sign

Digital Archive

**Digital** Bank Link

Digital Box

Digital Cyber **Security** 

**Digital Infrastructure** Monitor

I numeri di TeamSystem

TeamSystem

#### **Digital Invoice**

Digital Sign

Digital Archive

**Digital** Bank Link

Digital Box

Digital Cyber **Security** 

**Digital** Infrastructure Monitor

I numeri di TeamSystem **1. Cos'è 2. Caratteristiche** Nodo Smistamento Ordini (NSO)

# **Nodo Smistamento Ordini (NSO) Digital 1. Cos'è 2. Caratteristiche 3. Ivantaggi<br>
Digital Invoice Gestione del flusso<br>
Nodo Smistamento documento fattura<br>
Digital <b>Nodo Smistamento Ordini (NSO)**

La piattaforma TeamSystem Digital Invoice ha inoltre un'altra importante funzione: Il **Nodo Smistamento Ordini (NSO)** un altro passo avanti nel processo di trasformazione digitale della Pubblica Amministrazione che renderà obbligatorio per le aziende del SSN l'invio esclusivamente telematico degli ordini per l'acquisto di beni o servizi, con l'obiettivo di tenere sotto controllo lo smistamento degli ordini acquisti e spese delle aziende della Pubblica Amministrazione.

**La piattaforma TeamSystem Digital consentirà** di gestire tutti i flussi di invio/ ricezione dei documenti con NSO oltre che la loro conservazione digitale a norma. Grazie all'integrazione con le principali soluzioni ERP di TeamSystem, direttamente dal gestionale sarà quindi possibile predisporre i flussidi invio, aggiornare lo stato dei documenti e leggere i messaggi in ingresso, rendendo il processo ancora più snello.

 $\gg$ 

 $\langle$  5 28  $\rangle$ 

#### **1. Cos'è 2. Caratteristiche** Nodo Smistamento Ordini (NSO)

**Digital 1. Cos'è 2. Caratteristiche 3. I vantaggi<br>
Digital Invoice Gestione del flusso<br>
Nodo Smistamento Compilazione<br>
Digital <b>Nodo Smistamento Ordini (NSO)** 

TeamSystem

#### **Nodo Smistamento Ordini (NSO)**

#### **Digital Invoice Quali sono gli attori e i ruoli**

Digital Sign

Digital Archive

**Digital** Bank Link

Digital Box

Digital Cyber **Security** 

**Digital** Infrastructure Monitor

I numeri di TeamSystem **del processo di ordinazione? Le amministrazioni pubbliche, i fornitori di beni e servizi e i loro intermediari costituiscono gli attori del processo. Nell'interazione con TeamSystem Digital Invoice per NSO, ciascun attore può assumere i seguenti ruoli:**

**Sono stati identificate tre differenti tipologie di flussi di gestione dell'ordine:**

- **Mittente:** può essere il Cliente o il Fornitore da cui origina il Messaggio elettronico scambiato;
- **Destinatario**: può essere il Cliente o il Fornitore a cui è indirizzato il Messaggio elettronico scambiato;
- **Trasmittente:** può essere il Cliente, il Fornitore o l'Intermediario che invia il Messaggio a NSO;
- **Ricevente:** può essere il Cliente, il Fornitore o l'Intermediario che riceve il Messaggio da NSO.
- **Ordinazione semplice**  L'ente pubblico invia l'ordine al fornitore.
- **Ordinazione completa** L'ente pubblico invia l'ordine al fornitore, che può rispondere approvando, modificando o rifiutando l'ordine. A sua volta l'ente pubblico può mandare un secondo ordine di riscontro sulla base della risposta ricevuta.

• **Ordinazione pre-concordata** Il fornitore invia un ordine pre-concordato all'ente pubblico (es. contratto di fornitura), che può rispondere con un ordine di riscontro.

**TeamSystem Digital** 

**Digital Invoice**

Digital Archive

**Digital** Bank Link

Digital Box

Digital Cyber **Security** 

**Digital** Infrastructure Monitor

I numeri di TeamSystem **1. Cos'è 2. Caratteristiche**

Gestione del flusso Ordini (NSO) Digital Invoice **3. I vantaggi**

## **Come utilizzare Digital Invoice**

La piattaforma consente a **Fornitori, Clienti e Professionisti**  di automatizzare e accelerare la gestione del flusso di fatturazione a seconda dei ruoli: Nodo Smistamento<br>
Ordini (NSO)<br>
TeamSystem<br>
Digital **Come utili**<br>
Digital Invoice<br>
La piattaforma condital Come di automatizzare e<br>
a seconda dei ruo<br>
Digital Sign

> Un **Fornitore** può gestire così il proprio **ciclo attivo:**

Per un **Cliente** invece il **ciclo passivo** viene gestito così:

Un **Professionista** può eliminare il data entry manuale:

- Acquisizione con differenti opzioni (webservice, upload, app, etc.) dei dati o file per l'invio della fattura al SDI
- Generazione del file xml conforme alle specifiche richieste dalla normativa
- Invio del file a SDI tramite webservice
- Controllo formale della fattura secondo le specifiche dell'Agenzia delle Entrate
- Gestione di tutti gli stati ed esiti trasmessi dall'SD.
- Download delle fatture da SDI tramite webservice
- Gestione dell'accettazione o del rifiuto del documento ricevuto direttamente sul web o attraverso un API dedicata
- Gestione del download del documento via web o attraverso webservice
- Contabilizzazione automatica della fattura passiva
- Emettere parcelle elettroniche e gestire in conto terzi l'emissione delle fatture per i clienti
- Contabilizzare in automatico tutte le fatture attive e passive dei clienti dello Studio

Grazie all'integrazione fra **Digital Invoice e i gestionali TeamSystem**, tutti gli attori della filiera possono **creare fatture elettroniche**  direttamente dai gestionali e procedere con la registrazione delle fatture ricevute in modo completamente automatico.

**TeamSystem Digital** 

#### **Digital Invoice**

Digital Sign

**Digital** Bank Link

Digital Box

Digital Cyber **Security** 

**Digital** Infrastructure Monitor

I numeri di TeamSystem

## **1. Cos'è 2. Caratteristiche**

Ordini (NSO) Digital Invoice **3. I vantaggi** Gestione del flusso

## **Come utilizzare Digital Invoice**

#### **Nel caso in cui ci fosse necessità di inserire manualmente fatture il nuovo modello di Fattura Smart rende ancora più semplice ed intuitivo il processo.**

Cliccando su Compila Fattura è possibile scegliere il flusso di invio tra SDI e "Fattura in nome e per conto", e selezionare il caricamento di un file XML già esistente oppure compilare manualmente la fattura. Nodo Smistamento<br>
Ordini (NSO)<br>
Digital **Come utili**<br>
Digital Invoice<br>
Digital Sign<br>
Digital Sign<br>
Digital Archive<br>
Digital Archive<br>
Digital Archive<br>
Digital Archive<br>
Digital Archive<br>
Digital Archive<br>
Digital Archive<br>
Digi

La **Fattura Smart** è suddivisa in varie sezioni chiare ed immediate:

- **• L'impostazione del mittente**
- **• L'impostazione del destinatario**
- **• Il corpo della fattura**
- **• Le righe della fattura**
- **• I dati di pagamento**
- **• I dati di riepilogo**

Per rendere il modello ancora più completo e performante sarà possibile aggiungere ulteriori sezioni alla fattura, questo consente di gestire oltre alla fattura standard altre tipologie di fattura.

A questo punto l'utente potrà: salvare una bozza, vedere il riepilogo, visualizzare l'anteprima ed infine inviare la fattura.

**1. Cos'è 2. Caratteristiche 3. I vantaggi** Digital Invoice Gestione del flusso<br>
Nodo Smistamento Compilazione<br>
Ordini (NSO) documento fattura

**TeamSystem Digital** 

#### **Digital Invoice**

Digital Sign

**Digital** Bank Link

Digital Box

Digital Cyber **Security** 

**Digital** Infrastructure Monitor

I numeri di TeamSystem

## **I vantaggi di Digital Invoice**

**• Nessuna installazione e nessun costo di infrastruttura,** accesso da qualsiasi dispositivo e in qualunque momento della giornata e aggiornamenti automatici, senza preoccupazione per i backup o perdite di dati. Nodo Smistamento<br>
Ordini (NSO)<br>
Digital **Archive**<br>
Digital Sign<br>
Digital Sign<br>
Digital Sign<br>
Digital Archive<br>
Digital Archive<br> **Comparison Senza preoccude Automazione**<br>
Digital Archive<br>
Comparison that

**• Automazione completa del flusso operativo attivo e passivo** attraverso l'integrazione con i gestionali.

**• Riduzione drastica dei tempi di gestione dei documenti:**  inserimento, controllo, invio, ricezione, registrazione ecc… con conseguente risparmio di costi e ottimizzazione di risorse.

**1. Cos'è**

**TeamSystem Digital** 

Digital Invoice

#### **Digital Sign**

**Digital** Bank Link

Digital Box

Digital Cyber **Security** 

**Digital** Infrastructure Monitor

I numeri di TeamSystem

## **TeamSystem Digital Sign**

Il processo di digitalizzazione dei flussi operativi richiede nuovi strumenti per le attività collegate ai documenti generati, come la **validazione attraverso firma elettronica, da parte dei diversi attori aziendali, dei fornitori, dei Professionisti e dei loro clienti. 1.** Cos'e<br> **1.** Cos'e<br> **1.** Cos'e<br> **1.** Cos'e<br> **1.** Cos'e<br> **1.** Cos'e<br> **1.** Cos'e<br> **1.** Cos'e<br> **1.** Cos'e<br> **1.** Cos'e<br> **1.** Cos'e<br> **1.** Cos'e<br> **1.** Cos'e<br> **1.** Cos'e<br> **1.** Coster **1.** Coster **1.** Coster and Subjects and S

Con **Digital Sign**, TeamSystem mette a disposizione la più ampia gamma di prodotti e soluzioni per la gestione di tutte le tipologie di Firma Elettronica, rispondendo a tutti i requisiti previsti dalle norme e dai regolamenti di riferimento.

**Digital Sign garantisce in modo immediato l'identità e l'autenticità del firmatario,** l'integrità e la non modificabilità del documento sottoscritto, in piena conformità con le norme eIDAS e in completa sicurezza (Banking Security Level). La soluzione ha già ricevuto, infatti, la certificazione di "Qualified Signature Creation Device" dal prestigioso ente di certificazione austriaco A-SIT.

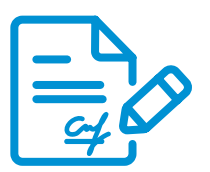

**TeamSystem Digital Sign** gestisce diverse tipologie di firma, sia essa avanzata o qualificata, dove si richiede un certificato come requisito ulteriore di sicurezza.

**TeamSystem Digital Sign** offre inoltre la possibilità di inviare in firma non solo i documenti generati da procedure TeamSystem, ma anche i documenti extra-gestionali.

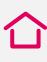

**2. Caratteristiche**

- Firma grafometrica
- Firma remota
- Firma massiva

**TeamSystem Digital** 

## **Come utilizzare Digital Sign**

Digital Invoice

**Digital Sign**

**Digital** Bank Link

Digital Box

Digital Cyber **Security** 

**Digital** Infrastructure Monitor

I numeri di TeamSystem

**Il funzionamento è semplice e guidato: dalla console di Digital Sign vengono visualizzati i documenti con tutte le informazioni 1.** Cos'é<br> **1.** Cos'é<br>
Firma gradometrica<br>
Firma arabia<br>
Digital Invoice<br>
Digital Invoice<br> **1. Come utilizzare Digital Sign**<br>
Digital Invoice<br> **1.** Come utilizzare Digital Sign<br>
Digital Invoice<br> **1. 1. Come utilizza** 

- Stato (firmato, da inviare alla firma, inviato in conservazione…)

- I firmatari
- La data di scadenza del documento
- L'azienda di riferimento

Selezionato il file, si procede con l'invio alla firma premendo un solo tasto. I destinatari riceveranno una mail e potranno apporre la firma secondo una delle modalità elencate:

- •**Firma elettronica avanzata remota (FEA remota)**
- •**Firma elettronica avanzata grafometrica (FEA grafometrica)**
- •**Firma elettronica qualificata remota (FEQ remota)**
- •**Firma elettronica qualificata automatica (FEQ automatica)**

in modo rapido e sicuro

per la firma da smartphone

per la firma tramite tavoletta grafica

per la firma da smartphone con certificato qualificato (sostituisce Smart Card e Business Key)

per la firma massiva di documenti con certificato qualificato

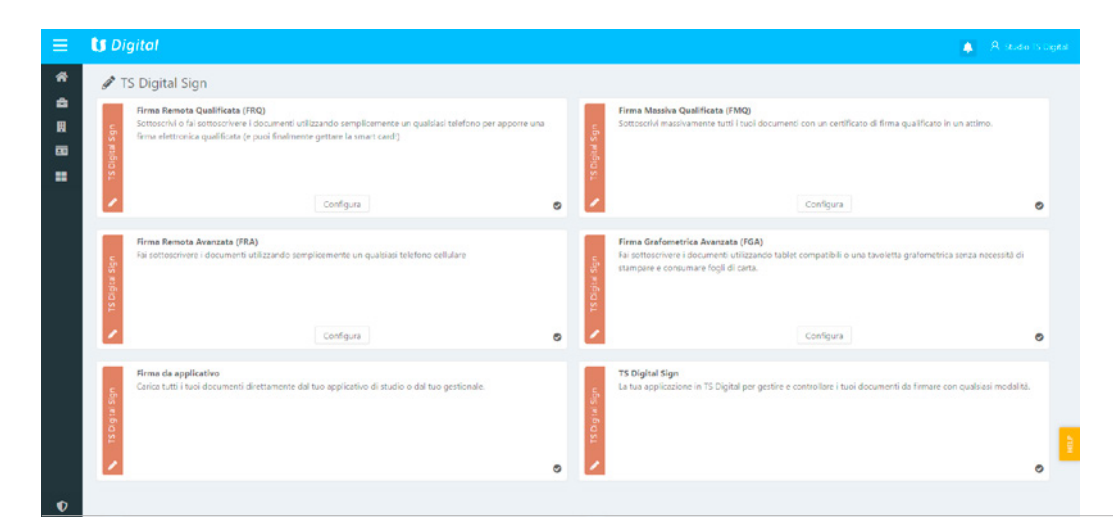

**3. I vantaggi**

**TeamSystem Digital** 

Digital Invoice

**Digital Sign**

**Digital** Bank Link

Digital Box

Digital Cyber **Security** 

**Digital** Infrastructure Monitor

I numeri di TeamSystem

## **I vantaggi di Digital Sign**

- **• Efficiente:** con TeamSystem Digital Sign è possibile eliminare i costi di stampa, di invio e di archiviazione cartacea, in quanto il servizio include la conservazione a norma di legge. 1. Cos'è<br>
Digital Archive<br>
Digital Invoice<br>
Digital Invoice<br>
Digital Invoice<br> **1. Cos'è**<br> **1. Cos'è**<br> **1. Cos'è**<br> **1. Cos'è**<br> **1. Cos'è**<br> **1. Cos'è**<br> **1. Cos'è**<br> **1. Cos'è**<br> **1. Cos'è**<br> **1. Cos'è**<br> **1. Cos'è**<br> **1. Cos'è**<br>
	- **• In mobilità:** è possibile firmare documenti anche fuori ufficio; verrà inviata una e-mail con un link per visualizzare il documento da sottoscrivere e il processo di firma potrà completarsi con una semplice telefonata, direttamente dallo smartphone. In ufficio invece sarà il software a firmare automaticamente. È possibile firmare anche tramite tavolette grafometriche
	- **• Valore legale:** Digital Sign permette di fornire al documento elettronico sottoscritto il medesimo valore giuridico di un documento cartaceo sottoscritto con firma autografa o di un documento elettronico sottoscritto con Smart Card o business key.
	- **• Zero installazioni:** L'applicazione non richiede installazione e può essere gestita da qualsiasi dispositivo in qualsiasi luogo.

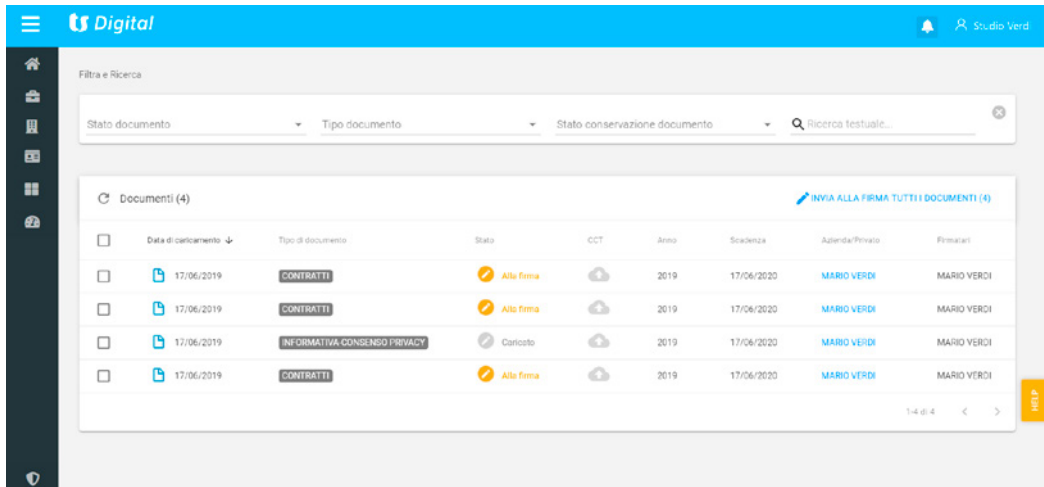

**1. Cos'è**

**TeamSystem Digital** 

# **TeamSystem Digital Archive 1.** Cos<sup>t</sup> **2.** Caratteristiche **3.** Ivantaggi<br>
Digital Microsoftem **2.** Caratteristiche **3.** Ivantaggi<br>
Digital Invoice **2. CamSystem Digital Archive**<br>
Digital Invoice **2. Digital Archive è il servizio** - Dichiarativ

**Digital Archive è il servizio** 

**ideale per archiviare**

**per la conservazione digitale in cloud di tutti i documenti,** 

**ed esibire a norma di legge:** 

**TeamSystem**

Digital Invoice

#### **Digital Archive**

**Digital** Bank Link

Digital Box

Digital Cyber **Security** 

**Digital** Infrastructure Monitor

I numeri di TeamSystem

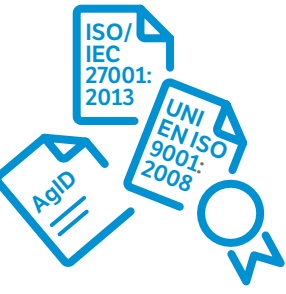

**Digital Archive** è un servizio accreditato presso l'Agenzia dell'Italia Digitale (AgID) e dotato delle **certificazioni ISO/IEC 27001:2013**

- Dichiarativi

- Fatture - Registri - Bilanci

ecc.

Certificata (PEC)

- Messaggi di Posta Elettronica

- Documenti Di Trasporto (DDT) - Libri Unici del Lavoro (LUL)

**e UNI EN ISO 9001:2008.**

L'accreditamento e le certificazioni ne **garantiscono la qualità, la sicurezza e la reperibilità dei documenti** conservati ai fini della loro esibizione a norma.

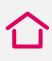

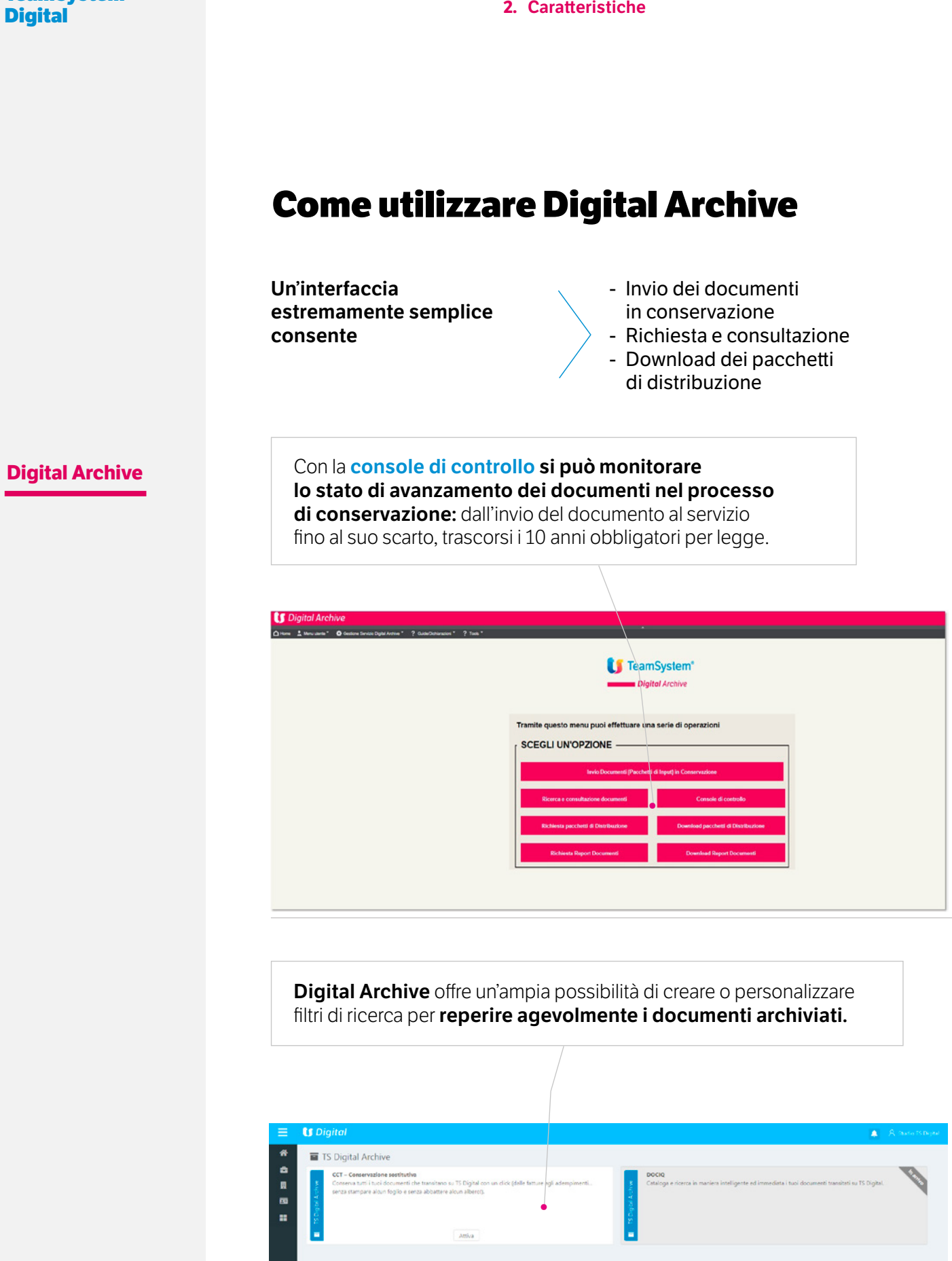

#### **3. I vantaggi**

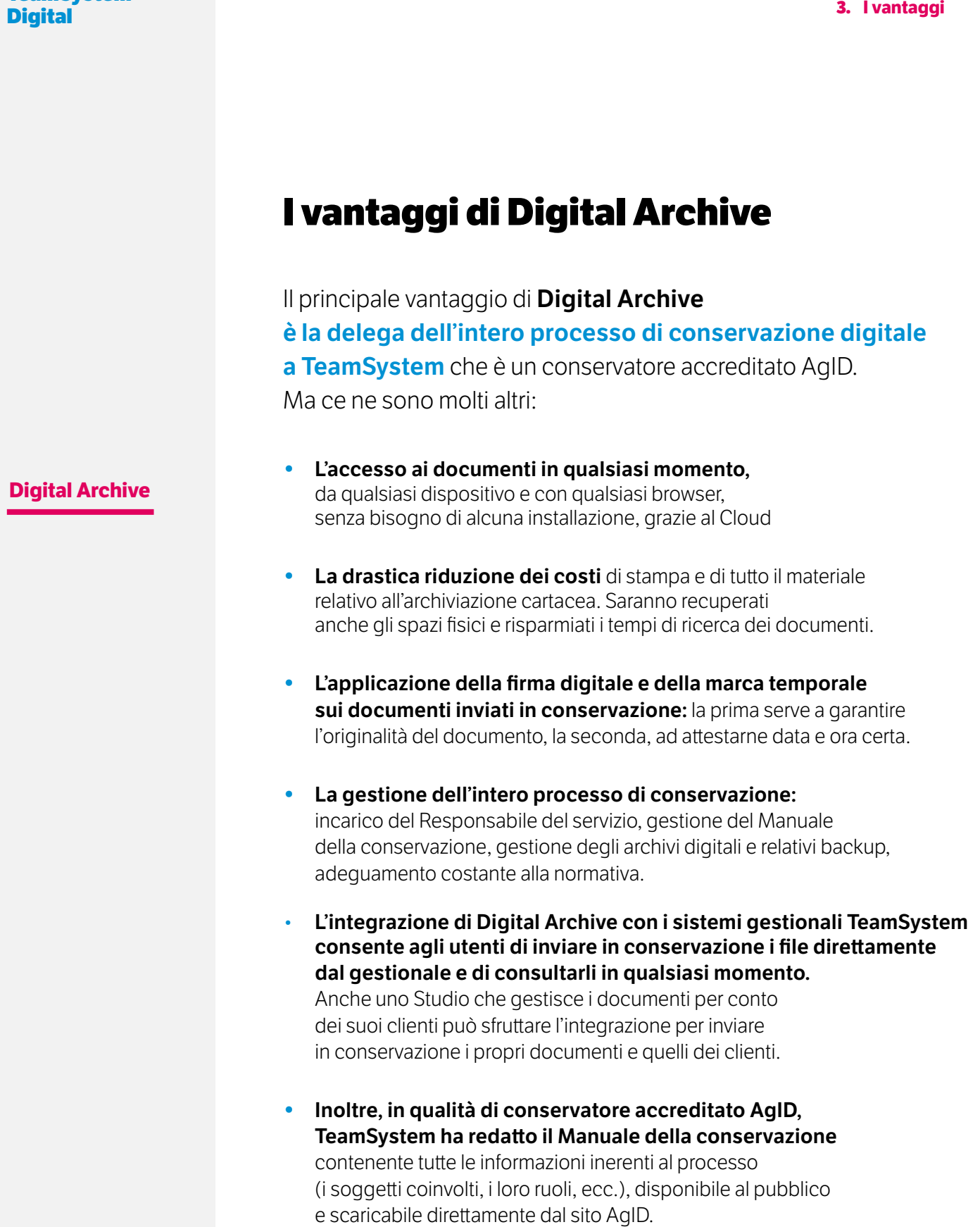

**1. Cos'è**

**TeamSystem Digital** 

Digital Invoice

Digital Sign

**Digital Bank Link**

Digital Box

Digital Cyber **Security** 

**Digital** Infrastructure Monitor

I numeri di TeamSystem

## **TeamSystem Digital Bank Link**

**La digitalizzazione dei processi contabili è l'obiettivo di tutte le aziende** perché riduce l'operatività manuale, con conseguente **diminuzione degli errori, e migliora la qualità del lavoro. 1.** Cose **2.** Caratteristiche **3.** Ivantaggi<br>
TeamSystem Digital Bank Link<br>
Digital Invoice La digitalizzazione dei processi contabili è l'obiettivo di tut<br>
le aziende perché riduce l'operatività manuale, con conseguent<br>

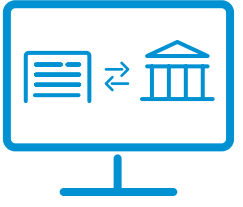

**Digital Bank Link** è il servizio cloud di TeamSystem **per la riconciliazione automatica** dei movimenti bancari, attraverso un **processo semplice, veloce e intuitivo.**

**Per i Professionisti,** grazie all'integrazione con il sistema gestionale, il servizio **acquisisce in automatico gli estratti conto dei clienti e procede alla registrazione dei movimenti con le voci contabili in pochi secondi.** 

 $\ddot{\phantom{a}}$ 一旦  $\blacksquare$ 

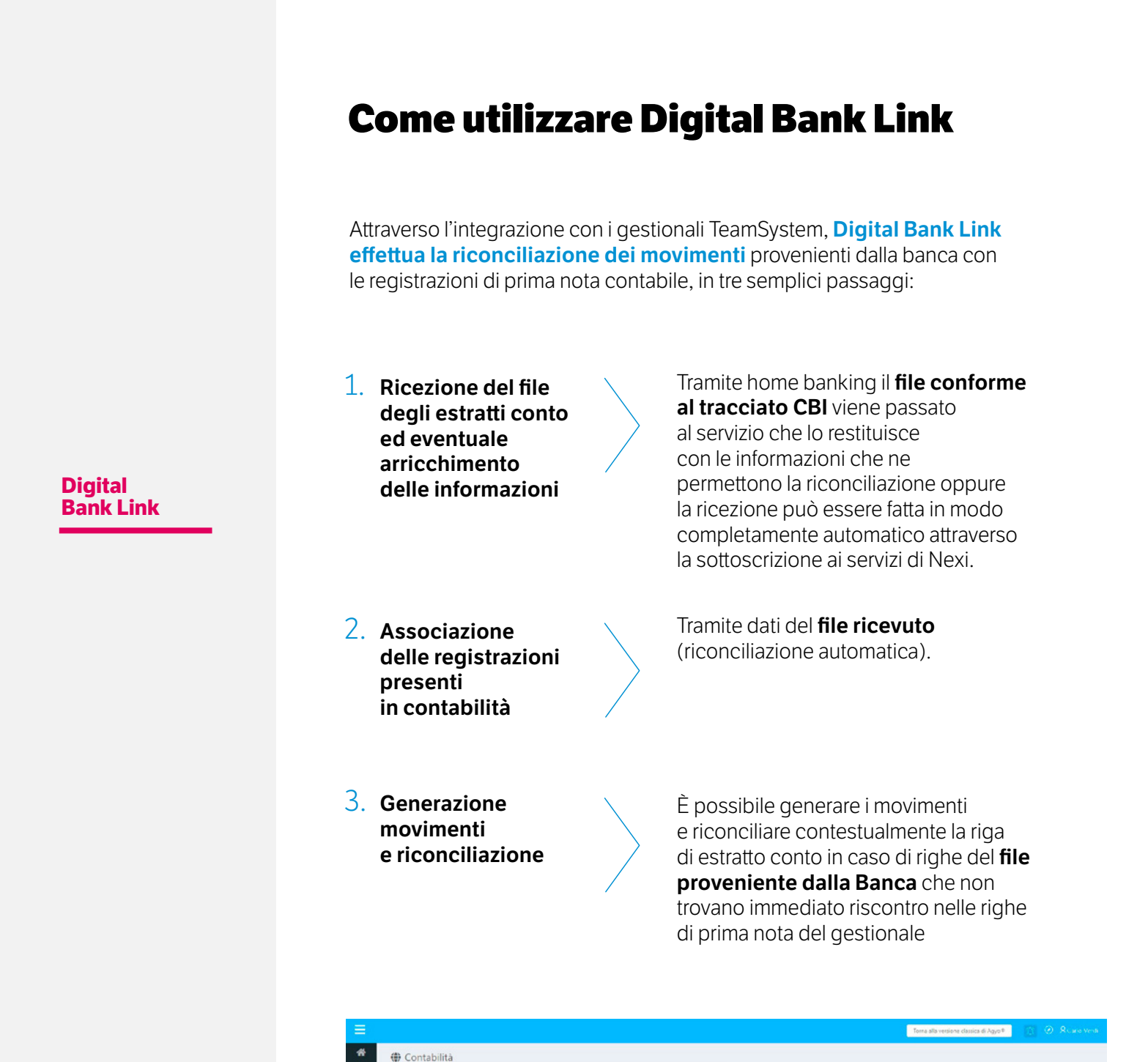

**3. I vantaggi**

#### **TeamSystem Digital**

Digital Invoice

Digital Sign

Digital Archive

**Digital Bank Link**

Digital Box

Digital Cyber **Security** 

**Digital** Infrastructure Monitor

I numeri di TeamSystem

## **I vantaggi di Digital Bank Link**

**• Aumento della produttività:** la registrazione di un estratto conto bancario è un'operazione lunga che richiede inserimenti manuali e la verifica di ogni singola riga che lo compone. Inoltre, a ogni inserimento deve corrispondere una riconciliazione con il movimento contabile. **Con Digital Bank Link queste operazioni si velocizzano** in quanto i dati vengono importati e riconciliati in modo automatico.

**• Riduzione degli errori:** eseguire inserimenti e riconciliazioni manualmente può generare errori di digitazione o errata riconciliazione; **con Digital Bank Link le riconciliazioni vengono effettuate direttamente.**

L'utente deve solo confermare le proposte di riconciliazione.

**• Maggiore sicurezza: Digital Bank Link digitalizza i flussi e annulla il cartaceo**, garantendo una maggiore tutela della privacy.

**1. Cos'è**

**TeamSystem Digital** 

Digital Invoice

Digital Sign

Digital<br>Bank Link

#### **Digital Box**

Digital Cyber **Security** 

**Digital** Infrastructure Monitor

I numeri di TeamSystem

## **TeamSystem Digital Box**

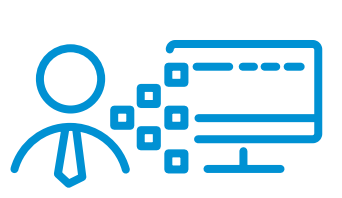

**TeamSystem Digital Box** è la soluzione in cloud con cui la relazione fra lo Studio e i clienti diventa digitale e lo scambio di informazioni viene facilitato.

**TS Digital Box** crea uno spazio sicuro di lavoro in cui poter scambiare o visualizzare tutti i documenti in digitale, da una fattura elettronica, ad una visura, da un bando di gara, ad una dichiarazione dei redditi. **Example 1 2.** Caratteristiche **3.** Ivantaggi<br>
Digital Archive<br>
Digital Invoice<br>
Digital Sign<br>
Digital Sign<br>
Digital Sign<br>
Digital Sign<br>
Digital Archive<br>
TS Digital Box crea uno spazio sicuro di lavoro in cui poter scam<br>
D

> **Visualizzare**, **consultare, firmare e scambiare i documenti** diventeranno operazioni rapidissime, da effettuarsi da web o dall'app per smartphone TeamSystem Digital Box (iOS e Android).

L'imprenditore ha a disposizione **dashboard con grafici e indicatori, scadenzario fiscale e statistiche, per avere l'andamento delle attività e del business sempre sotto controllo.** 

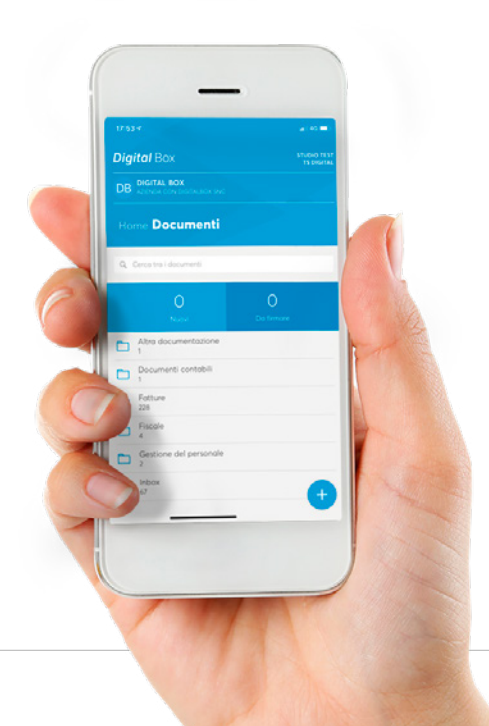

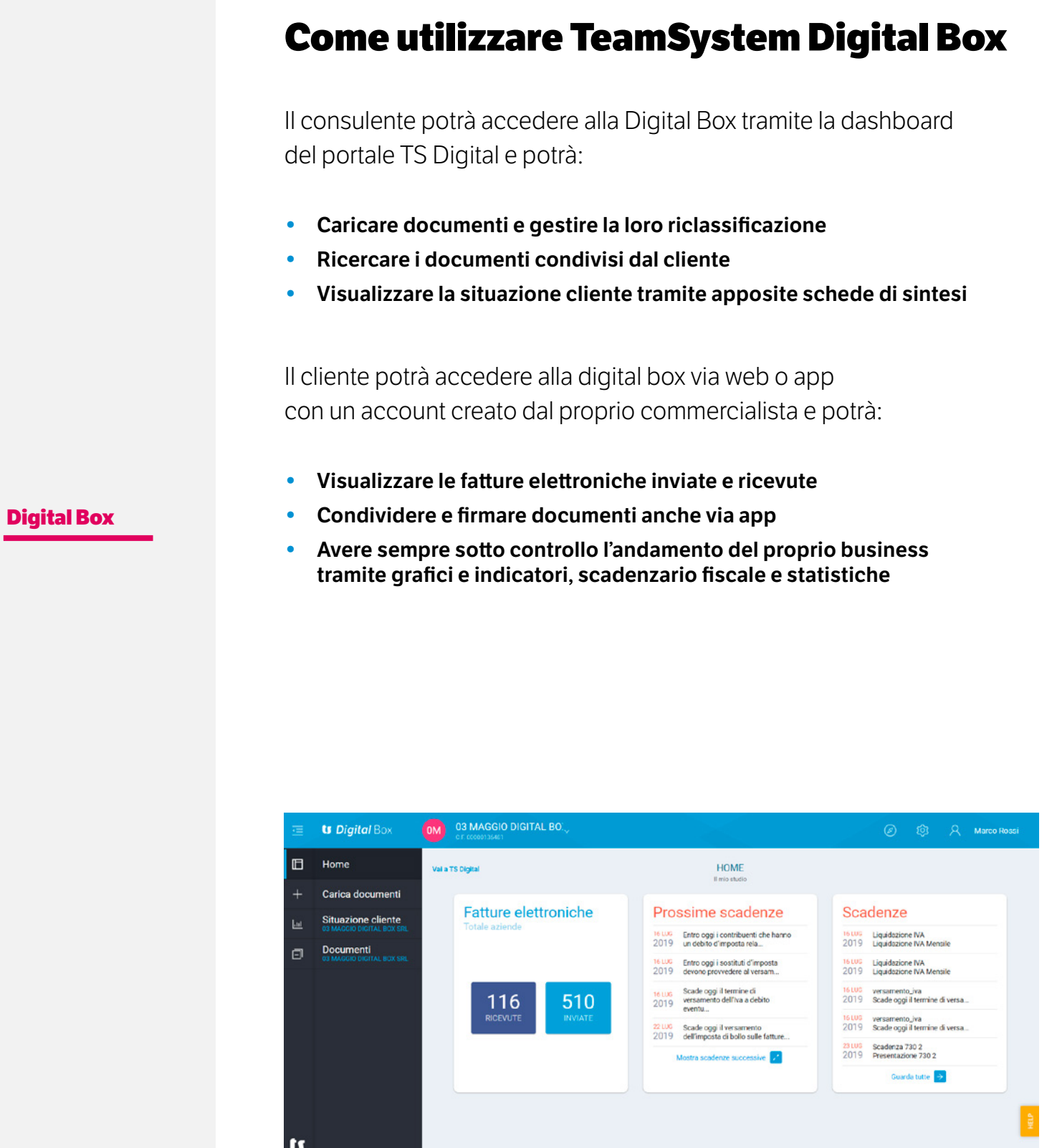

#### $C<sub>C</sub>$

 $\langle 20 | 28 \rangle$ 

![](_page_20_Picture_152.jpeg)

Digital Infrastructure Monitor

Security

I numeri di TeamSystem

### **• Maggior controllo:** il cliente avrà un maggior controllo del proprio business e di tutti i documenti condivisi con il proprio Commercialista, raggruppati e consultabili in un unico spazio sicuro.

**1. Cos'è**

**TeamSystem Digital** 

Digital Invoice

Digital Sign

Digital<br>Bank Link

Digital Box

#### **Digital Cyber Security**

**Digital** Infrastructure Monitor

I numeri di TeamSystem

## **TeamSystem Digital Cyber Security**

Un **adeguato controllo** di quello che succede nel sistema informativo e degli eventi anomali che lo riguardano è fondamentale per rilevare gli attacchi e difendersi tempestivamente.

![](_page_21_Figure_16.jpeg)

Il servizio **TeamSystem Digital Cyber Security** offre una risposta concreta e continuativa alle minacce cyber, attraverso una protezione all'avanguardia e un **monitoraggio H24 dal Security Operation Center.** Digital<br>
Digital Archive<br>
Digital Archive<br>
Digital Archive<br>
Digital Archive<br>
Digital Archive<br>
Digital Archive<br>
Digital Archive<br>
Digital Archive<br>
Digital Archive<br>
Digital Archive<br>
Digital Archive<br>
Digital Archive<br>
Digital A

> L'efficacia del monitoraggio si rafforza poi con un processo di gestione degli incidenti: in questi casi **il sistema interviene immediatamente**  con il blocco e la rimozione dei malware evoluti, non individuati dai tradizionali sistemi di difesa come gli antivirus e i firewall e non richiede al cliente nessuna competenza tecnica ed impegno di gestione. **L'offerta è scalabile e consente, a seconda delle esigenze, di attivare anche solo uno dei moduli di protezione.**

#### **TeamSystem Digital**

Digital Invoice

Digital Sign

**Digital Archive** 

Digital<br>Bank Link

#### **Digital Cyber Security**

**Digital** Infrastructure Monitor

I numeri di TeamSystem

## **Security Operation Center SOC**

Caratteristica fondante del servizio TeamSystem Digital Cyber Security è la capacità di orchestrare sicurezza e informazioni sugli attacchi ed i loro tentativi, monitorando ogni apparato e software fornito da TeamSystem tramite il Security Operation Center (SOC) che offre al cliente i seguenti servizi: **1.** Cosè<br> **2.** Caratteristiche<br>
Digital<br>
Digital Invoice<br>
Digital Invoice<br>
Caratteristica fondante del servizio TeamSystem Digital Cyber<br>
2. Caratteristica fondante del servizio TeamSystem Digital Cyber<br>
Digital Sign<br>
Dig

- **• Verifica la presenza di problematiche di sicurezza e gestisce H24 gli allarmi**
- **• Supporto in caso di anomalie o di interventi da effettuare**
- **• Invio di report con eventuali incidenti**
- **• Segnala attività in rete di postazioni non coperte dal servizio o non sicure**
- **• Fornisce tutte le informazioni utili e le contromisure da adottare in caso di attacchi massivi con un Alert Report**

![](_page_22_Figure_21.jpeg)

PROTEZIONE SERVER

**3. Report**

**TeamSystem Digital** 

Digital Invoice

Digital Sign

**Digital Archive** 

Digital<br>Bank Link

Digital Box

#### **Digital Cyber Security**

**Digital** Infrastructure Monitor

I numeri di TeamSystem

## **Report**

#### **TeamSystem Cyber Security include la redazione di report completi in grado di mostrare "cosa è accaduto", "quando" e "da parte di chi".**

**1. Report periodico** che analizza il traffico della rete aziendale identificando: le tecnologie utilizzate, i protocolli utilizzati, il traffico per IP e traffico per nazione.

**2. Report qualitativo**, per informare il cliente sugli ultimi avvenimenti del mondo della cyber security e fornire delle best practice.

**3. Incident Report** generato in caso di scarico o apertura di file o allegati; infatti: vengono fornite le informazioni chiavi per ricostruire l'incidente informatico e sulle contromisure da adottare.

**1. Cos'è**

e Copertura

**TeamSystem Digital** 

Digital Invoice

Digital Sign

Digital<br>Bank Link

Digital Cyber<br>Security

**Digital Infrastructure Monitor** Digital Box<br>Digital Cyber<br>Security<br>**Digital<br>Infrastructure<br>Monitor<br>Inumeri** 

I numeri<br>di TeamSystem

## **TeamSystem Digital Infrastructure Monitor**

![](_page_24_Picture_15.jpeg)

Il sistema **Teamsystem Digital Infrastructure Monitor,** tiene costantemente sotto controllo l'infrastruttura fisica e/o virtuale, è in grado di anticipare possibili disservizi, rilevare le criticità dei parametri vitali del server e, tramite la **generazione di Alert specifici**, consentire una risoluzione immediata. Exams System Digital<br>
Digital Invoice<br>
Digital Invoice<br>
Digital Sign<br>
Digital Sign<br>
Digital Archive<br>
Digital Archive<br>
Digital Archive<br>
Digital Archive<br>
Digital Archive<br>
Digital Archive<br>
Digital Archive<br>
Digital Archive<br>
A

A fronte della generazione di un Alert l'intervento potrà essere o di carattere automatico o manuale da parte di un operatore. In questo modo la **risoluzione del problema è istantanea** e l'ottenimento delle informazioni utili a valutare eventuali ottimizzazioni dell'architettura è costante. **Example 12**<br> **Example 12**<br> **Example 12**<br> **Example 13**<br> **Example 13**<br> **Example 13**<br> **Example 13**<br> **Example 13**<br> **Example 13**<br> **Example 13**<br> **Example 13**<br> **Example 13**<br> **Example 13**<br> **Example 13**<br> **Example 13**<br> **Example 13** 

La soluzione permette di **ridurre al minimo perdite di tempo** legate all'apertura di ticket nonchè di diminuire i downtime di servizio garantendo al cliente un'adeguata Business Continuity.

![](_page_24_Figure_19.jpeg)

e Copertura

**TeamSystem Digital** 

Digital Invoice

Digital Sign

**Digital Archive** 

Digital<br>Bank Link

Digital Cyber<br>Security

**Digital Infrastructure Monitor** Digital Box<br>Digital Cyber<br>Security<br>**Digital<br>Infrastructure<br>Monitor<br>Inumeri** 

I numeri<br>di TeamSystem

## **Funzionamento**

Il funzionamento è basato su un **Agent installato sul Server** monitorato che analizza tutti i parametri vitali della macchina, comunicandoli ad intervalli regolari al Server Centrale di Monitoraggio. Mediante i dati ricevuti dal Server Centrale di Monitoraggio si rileva lo stato di salute del dispositivo e attraverso un **sistema di Alerting** basato su soglie preimpostate, si verifica l'efficienza del sistema risolvendo proattivamente disservizi o Downtime. Generato quindi un Alert causato da un evento critico, il sistema di monitoraggio esegue uno **script automatico per la risoluzione del problema** e, in caso l'evento critico non sia gestibile automaticamente, un tecnico specializzato interverrà "manualmente" per risolvere la problematica rilevata. **1.** Cosé<br> **2.** Funzionamento<br> **3.** Monitoraggio<br> **3.** Monitoraggio<br> **3.** Monitoraggio<br> **3.** Monitoraggio<br> **3.** Monitoraggio<br> **5.** Monitoraggio<br> **5.** Monitoraggio<br> **5.** Monitoraggio<br> **5.** Monitoraggio<br> **5.** Monitoraggio<br>

**3. Monitoraggio e Copertura**

**TeamSystem Digital** 

Digital Invoice

Digital Sign

**Digital Archive** 

Digital<br>Bank Link

Digital Cyber **Security** 

**Digital Infrastructure Monitor**

I numeri<br>di TeamSystem

## **Monitoraggio**

In generale il servizio **monitora tutti i Server** (indipendentemente dal Sistema Operativo), i dispositivi di rete, i PC, le Stampanti di rete, i Firewall.

Sui server e sui PC sono **monitorati** i carichi di lavoro dei vari componenti quali **CPU, RAM, Hard Disk**, nonché i principali processi del **Sistema Operativo e dei Software TeamSystem.** Sulle stampanti è possibile inoltre **monitorare il livello di toner, contatore di stampe e altri parametri** che dipendono dalla casa costruttrice, ove la stampante sia dotata del protocollo SNMP. **Example 18**<br> **Example 18**<br> **Example 18**<br>
Digital Invoice<br>
Digital Sign<br>
Digital Sign<br>
Digital Sign<br>
Digital Sign<br>
Digital Sign<br>
Digital Sign<br>
Digital Sign<br>
Digital Sign<br>
Digital Archive<br>
Digital Archive<br>
Digital Archive<br>

## **Copertura temporale del servizio**

Il servizio di **monitoraggio proattivo** con **risoluzione automatica** dei problemi è **attivo continuamente per 24 ore al giorno.** 

Il servizio di **monitoraggio proattivo** con **risoluzione manuale** è attivo **per 8 ore al giorno e 5 giorni a settimana.**

Digital Invoice

Digital Sign

Digital Archive

**Digital** Bank Link

Digital Box

Digital Cyber **Security** 

**Digital Infrastructure Monitor** 

I numeri di TeamSystem

TeamSystem è un gruppo italiano che offre **soluzioni e servizi di ultima generazione per la digitalizzazione** delle aziende di ogni settore e dimensione, dei professionisti (commercialisti, consulenti del lavoro, avvocati, amministratori di condominio, liberi professionisti) e delle associazioni. Grazie ad una seria politica di investimento, TeamSystem accresce e affina continuamente l'offerta sia in termini di prodotti che di qualità dei servizi, con una elevata **attenzione ai reali bisogni dei propri clienti. Oltre 500 persone sono costantemente impegnate nella ricerca e sviluppo** di soluzioni tecnologicamente evolute e costantemente aggiornate in funzione delle variazioni normative.

 $550$  Software Partner

1,3 Milioni di Clienti

## **I numeri di TeamSystem**

356,1 Milioni di Euro<br>di Ricavi nel 2018\*

\* dati proforma 2018, TeamSystem e società controllate

**Per maggiori informazioni contattaci su** www.teamsystem.com

**I nostri consulenti sono a tua disposizione per una demo di prodotto**